# **Metode Numerice de Integrare a Funcțiilor date Numeric**

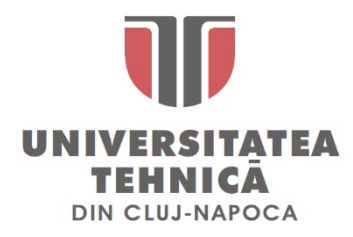

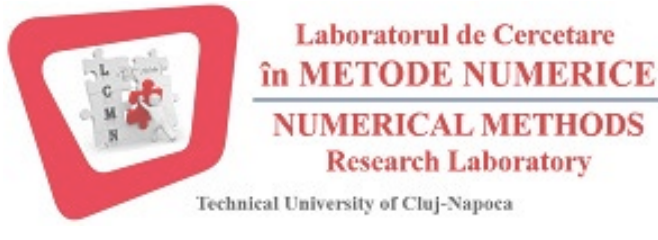

*Ș.l. Dr. ing.* **Levente CZUMBIL** 

**E-mail: [Levente.Czumbil@ethm.utcluj.ro](mailto:Levente.Czumbil@ethm.utcluj.ro) WebPage: [http://users.utcluj.ro/~czumbil](http://users.utcluj.ro/%7Eczumbil)**

## **Fromula Trapezelor**

Formula clasică a trapezelor rezultă prin particularizarea cea mai simplă a versiunii clasice a metodei Newton-Côtes, pentru n=1. Deci este o aplicaţie directǎ a interpolǎrii liniare Lagrange în douǎ puncte. Se cunoaşte funcţia în două noduri

 $x_0 = a, x_1 = b \Rightarrow f(x_0), f(x_1) = (b - a)$ , și se dorește calculul aproximativ al integralei definite  $\int_a^b f(x) dx$ ∫ *f* (*x*)*dx*, utilizând polinomul liniar de interpolare Lagrange adică scriind funcția  $f(x) = L_1(x) + R_1(x)$ . Deci integrala calculată cu formula trapezului este:

$$
\int_{I_{Trapez}(f)}^{b} f(x)dx = \int_{I_{Tapez}(L_1)}^{b} L_1(x)dx + \int_{E_{Tapez}(L_2)}^{b} R_1(x)dx
$$

Deci integrând polinomul Lagrange și restul se obține formula trapezului:

$$
I_{Trapez}(f) = \int_{a}^{b} f(x)dx = \frac{b-a}{2} \cdot [f(a) + f(b)] \cdot \underbrace{\frac{(b-a)^{3}}{12} \cdot f''(\xi)}_{Eroare_{Trapez}}
$$

Deci formula trapezelor generalizată cu  $\xi \in (a,b)$ , este:

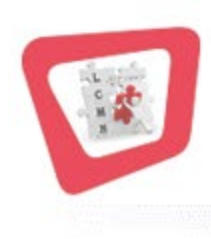

$$
I_{TrapezGen}(f) = \int_{a}^{b} f(x)dx = \frac{b-a}{2n} \bigg[ f(a) + f(b) + 2 \cdot \sum_{i=1}^{n-1} f(x_i) \bigg] - \frac{(b-a)^3}{12n^2} f''(\xi)
$$
  
For *average*

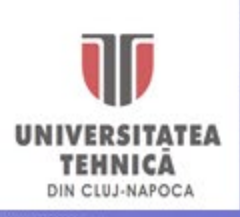

### Formula de integrare Generalizată a Trapezelor

**P1.** Fie funcția  $f(x) = ln\left(\frac{x^2-4x+17}{2x+3}\right)$  definită pe intervalul [2,9],  $f: [2,9] \rightarrow \mathbb{R}$ . Se cere  $2x+3$ calculul valorii integralei definite pe intervalul [2,9], utilizând formula trapezelor și să se estimeze eroarea de calcul aferentă acestei metode.

**Pasul 1.** Se introduce funcția  $f(x)$ :

$$
f(x) = \ln\left(\frac{x^2 - 4x + 17}{2x + 3}\right)
$$

**Pasul 2.** Se definesc capetele intervalului de definire a funcției, numărul N de puncte intermediare de calcul şi se fixează pasul de integrare h (distanţa dintre două puncte intermediare vecine pentru a fixa lungimea subintervalelor echidistante pe intervalul [*a*,*b*]):

$$
a:=2
$$
  $b:=9$   $N:=20$   $h:=\frac{b-a}{N}$   $h=0.35$ 

**Pasul 3.** Se introduce vectorul x a cărui elemente sunt valorile absciselor x<sub>i</sub> care reprezintă capetele subintervalelor echidistante în care a fost împărţit intervalul [*a*,*b*]. Elementele acestui vector se definesc utilizându-se tasta (**[**) pentru indicele i al variabilei x.

$$
i\! :=\! 0\ldots \!N \qquad x_{\underset{i}{:}}\! :=\! a\! +\! h\!\cdot\! i
$$

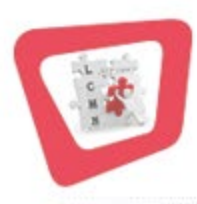

 $x^{\text{T}} = [2 \ 2.14 \ 2.28 \ 2.42 \ 2.56 \ 2.7 \ 2.84 \ 2.98 \ 3.12 \ 3.26 \ 3.4 \ 3.54 \ \ldots]_{y}$ 

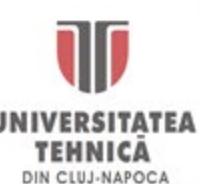

### **Fromula Trapezelor**

**Pasul 4.** Se calculează valoarea integralei definite pe intervalul [a,b] utilizând formula trapezelor. Indicele formal *trapez* se introduce cu tasta (ctrl + -), iar suma prin intermediul comenzii Summation din toolbar-ul Operators, Calculus:

$$
I_{\text{trapez}} = \frac{h}{2} \left( f(a) + f(b) + 2 \sum_{j=1}^{N-1} f(x_j) \right)
$$

 $I_{trapez} = 4.634690271$ 

Pasul 5. Se evaluează eroarea metodei conform formulei:

$$
Er := \frac{-h}{24} \left( 3 \cdot f\left(x_{N-1}\right) - 4 \cdot f\left(x_{N-2}\right) + f\left(x_{N-3}\right) + 3 \cdot f\left(x_{0}\right) - 4 \cdot f\left(x_{1}\right) + f\left(x_{2}\right) \right)
$$

 $Er = -0.004$ 

**Pasul 6.** Se calculează integrala definită pe intervalul [a,b] cu ajutorul operatorului de integrare din Mathcad prin apelarea comenzii Integral din toolbar-ul Operators, Calculus  $(sau \, *ctrl*+*shift*+*I*)$ 

$$
I_{def} = \int_{a}^{b} f(x) \quad d \qquad I_{def} = 4.630441677
$$

### **Fromula lui Simpson**

Formula clasică a lui Simpson rezultă prin particularizarea versiunii generale a metodei Newton-Côtes, pentru n=2. Se cunosc valorile funcție  $f(x)$  în trei noduri echidistante:

$$
x_0 = a, x_1 = c = \frac{a+b}{2}, x_2 = b \Rightarrow f(x_0), f(x_1), f(x_2), x_1 = x_0 + h, x_2 = x_0 + 2h,
$$
  

$$
h = b - c = c - a = \frac{(b-a)}{2}
$$

Iar polinomul de interpolare Lagrange de ordin doi este cel cu care se aproximează funcţia de sub integrala definită,  $f(x) = L_2(x) + R_2(x)$ . Deci integrala definită va fi:

$$
\int_{I_{Simpson}(f)}^{b} f(x)dx = \int_{I_{Simpson}(L_2)}^{b} L_2(x)dx + \int_{I_{Simpson}}^{b} R_2(x)dx
$$

Deci formula lui Simpson se va scrie:

$$
I_{Simpson}(f) = \int_{a}^{b} f(x)dx = \frac{(b-a)}{6} (f(a) + 4 \cdot f(c) + f(b)) \underbrace{-\frac{(b-a)^5}{2880} \cdot f'''(\xi)}_{Eroare_{Simpson}}
$$

Aplicând pentru fiecare subinterval formula clasică a lui Simpson se obţine:

$$
I_{\text{SimpsonGen}}(f) = \int_{a}^{b} f(x) dx \approx \frac{b-a}{6m} \Bigg[ f(x_0) + f(x_{2m}) + 4 \cdot \sum_{k=1}^{m} f(x_{2k-1}) + 2 \cdot \sum_{k=1}^{m-1} f(x_{2k}) \Bigg] - \frac{(b-a)^5}{2880 \cdot m^4} \cdot f^{(4)}(\xi)
$$

### **Fromula lui Simpson**

Fie funcția,  $f(x) = e^{-x^2} \cdot \sin(x)$  definită pe intervalul [a,b];  $f : [a,b] \rightarrow R$ . Se cere calculul valorii integralei definite pe intervalul [*a*,*b*], utilizând formula lui Simpson şi să se evalueze eroarea de calcul a acestei formule.

**Pasul 1.** Se definește funcția  $f(x)$ :  $:= e^{X} \cdot \cos(x)$ 

**Pasul 2.** Se definesc limitele intervalului, numărul 2N de puncte intermediare de calcul şi se determină pasul de integrare h :

a := 1   
b := 3   
N := 50   
 h := 
$$
\frac{b-a}{2N}
$$
   
 h = 0.02

**Pasul 3.** Se introduce vectorul x a cărui elemente sunt valorile absciselor x<sub>i</sub> care reprezintă capetele subintervalelor echidistante în care a fost împărţit intervalul [*a*,*b*].

$$
i \coloneqq 0..2N \qquad x_i \coloneqq a + h \cdot i
$$

**Pasul 4.** Se calculează valoarea integralei definite pe intervalul [*a*,*b*] utilizând formula lui Simpson. Sumele se introduc prin intermediul operatorului *Range Varible Summation* din toolbar-ul *Calculus* (**\$**):

$$
j := 1, 3.. 2 \cdot N - 1 \qquad k := 2, 4.. 2 \cdot N - 2
$$

$$
I_{Simpson} = \frac{h}{3} \cdot \left( f(a) + f(b) + 2 \cdot \sum_{k} f(x_k) + 4 \cdot \sum_{j} f(x_j) \right)
$$
  

$$
I_{Simpson} = 10.950170275748054
$$
  
**UNIVERSITATEA  
UNIVERSITATEA  
INRENICA  
DIN CULRAPOCA**

# **Exemplu Practic**

 **Stabilirea cantităţilor de energie consumate, pe baza înregistrărilor de putere –** *(prelucrarea curbelor de sarcină prin integrare numerică).*

Se consideră un receptor de energie electrică pentru care se cunoaşte curba de sarcină zilnică referitoare la puterea activă consumată.

Se cere să se determine energia activă consumată de receptor, pe durta unei zile, pe baza prelucrării curbei de sarcină prin integrare numerică.

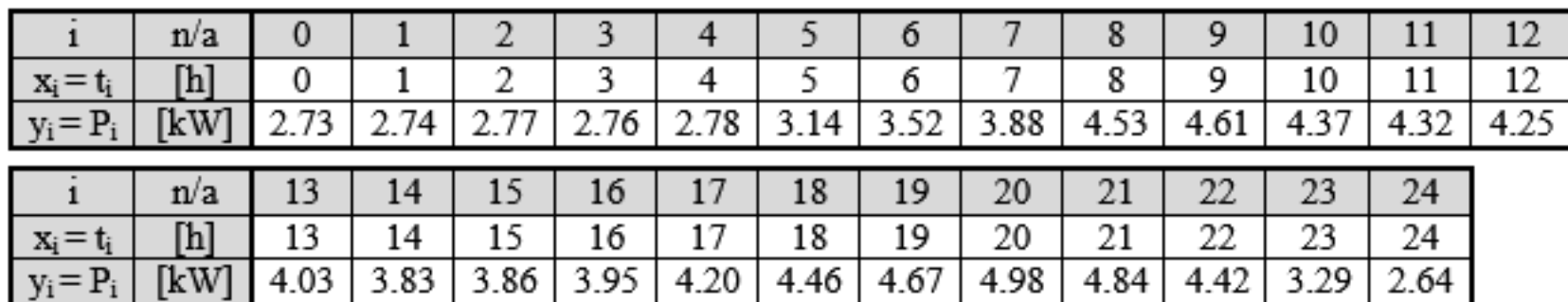

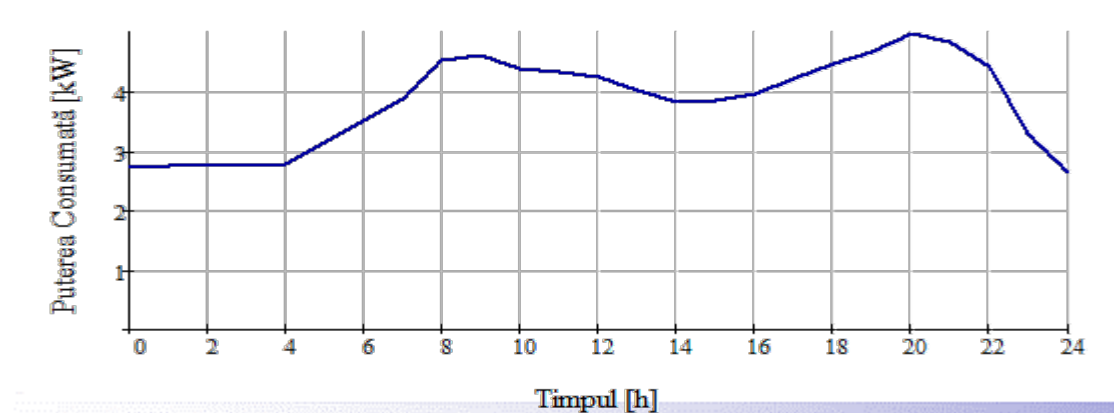

$$
E_{zi} = \int_{0}^{24} P(t) \cdot dt
$$

## **Calculul Integralei Duble**

Fie funcția de două variabile  $f(x, y) = x + y \cdot |\sin(x)| + e^{-3y}$  definită pe intervalele  $x \in [a,b]$  și  $y \in [c,d]$ . Se cere calculul integralei duble pe întreg domeniul de definiție.

**Pasul 1.** Se defineste functia  $f(x, y)$ :

$$
f(x,y) := x + y \cdot |\sin(x)| + e^{-3y}
$$

**Pasul 2.** Se definesc limitele domeniului de definiție a funcției  $f(x, y)$ . Se ia un număr de  $2Nx$ , respectiv $2Ny$  de puncte de calcul pe cele două intervale :

 $Nx := 10^2$   $Ny := 10^2$  $a := 0$  b := 5 c := -2 d := 4

Pasul 3. Se determină pașii integrare pe intervalele  $[a,b]$  și  $[c,d]$ :

$$
h_x := \frac{b-a}{2 \cdot Nx}
$$
  $h_y := \frac{d-c}{2 \cdot Ny}$   $h_x = 0.025$   $h_y = 0.03$ 

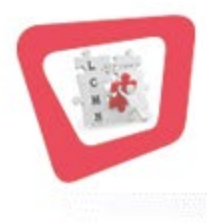

## **Calculul Integralei Duble**

**Pasul 4.** Se determină punctele intermediare  $x_i$  și  $y_j$  de calcul pe cele două intervale:  $i=0...2 \cdot Nx$   $j=0...2$   $Ny$   $x_i=a+i \cdot h_x$   $y_i=c+j \cdot h_y$ 

**Pasul 5.** Se integrează funcția  $f(x, y)$  după varibila y utilizând formula lui Simpson pentru fiecare punct intermediar y:

$$
k := 2, 4... 2 \cdot Ny - 2 \qquad l := 1, 3... 2 \ N y - 1
$$
  

$$
I_{x_i} := \frac{h_y}{3} \cdot \left[ f\left(x_i, y_0\right) + f\left(x_i, y_{2 \cdot Ny}\right) + 2 \cdot \left(\sum_k f\left(x_i, y_k\right)\right) + 4 \cdot \sum_l f\left(x_i, y_l\right) \right]
$$

**Pasul 6.** Se integrează funcția  $f(x, y)$  după variabila x utilizând formula lui Simpson pentru fiecare punct intermediar x:

$$
k := 2, 4...2 \cdot Nx - 2 \qquad l := 1, 3...2 \cdot Nx - 1
$$
  

$$
I_d := \frac{h_x}{3} \cdot \left(I_{x_0} + I_{x_2 \cdot Nx} + 2 \cdot \sum_k I_{x_k} + 4 \cdot \sum_l I_{x_l}\right) \quad I_d = 767.0839468763276
$$

IN CLUJ-NAPOCA

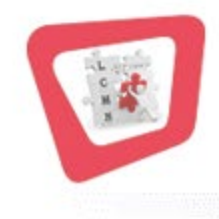

# **Calculul Integralei Duble**

**Pasul 7.** Se evaluează valoarea integralei duble a funcției  $f(x,y)$  după variabilele x și y folosindu-se operatorul de integrare din Mathcad (dacă s-ar cunoaște forma analitică a funcției):

$$
I_{def} \!\coloneqq\! \int\limits_{a}^{b}\int\limits_{c}^{d}\! f\big(x\,,y\big)\,\mathrm{d}\,y\,\mathrm{d}x
$$

 $I_{def}$ =767.08333189106

**Pasul 8.** Se determină eroarea absolută dintre rezultatul obținut prin formula lui Simpson și cel returnat de operatorul din Mathcad:

$$
Er := |I_{def} - I_d| \qquad \qquad Er = 6.15 \cdot 10^{-4}
$$

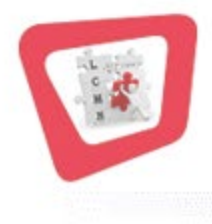

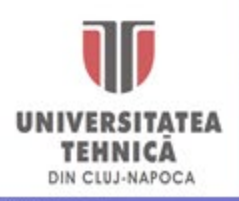

# **Metode Numerice de Integrare a Funcțiilor date Numeric**

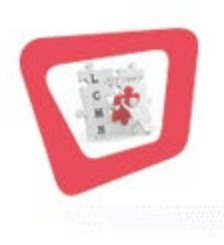

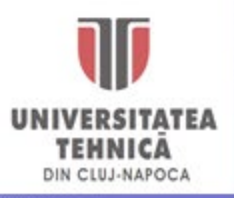

*Ș.l.Dr.Ing.* **Levente CZUMBIL**